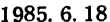

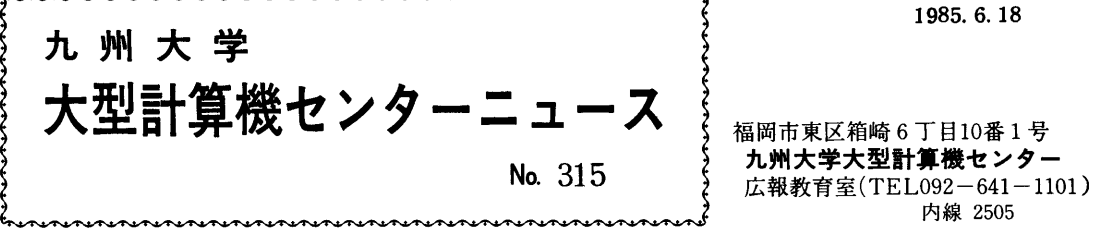

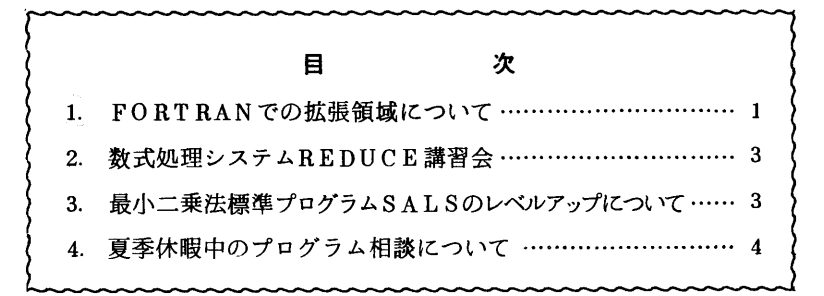

## 1.FORTRANでの拡張領域について

 6月17日(月)より,オペレーティング・システム OS IV/F4-MSP(E20)の新機能の 1つであるアドレス拡張機能(AE機能)を使用した. FORTRAN-AEのサービスを下記の時間 帯で行います.これによって,16MBまでの配列をもったFORTRANプログラムの計算が可能と なります.この拡張領域は以下に示すジョブクラスまたはリージョンサイズの指定と,FORTRAN の翻訳時のAEオプションによって利用することができます. (FORTRANコンパイラの標準値は NOAEとなっています.)

# 表1.AEジョブの運用時間帯

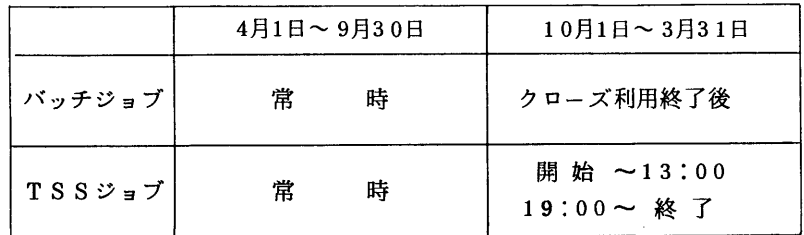

これに伴って,ジョブ制限値を表2のように改訂します.

表2.ジョブクラスと制限値(昭和60年6月17日)

| 適<br>用<br>ジ<br>$\blacksquare$<br>ブ |                    |                                 | ジ<br>ョブ           | $\rm \frac{C}{U}$ | サ                    | リージョン<br>ズ      | 張<br>拡<br>ŋ  | $\bar{z}$<br>イ<br>プリンタ |           | カード                 |          | X Y<br>プロッタ       |           | ファイ         |            | 端末 図形文                |
|------------------------------------|--------------------|---------------------------------|-------------------|-------------------|----------------------|-----------------|--------------|------------------------|-----------|---------------------|----------|-------------------|-----------|-------------|------------|-----------------------|
|                                    |                    | クラス                             | 時<br>蕳            | 標準<br>值           | 制限<br>値              | ジョン<br>サイズ      | 出力<br>枚数     | 出力<br>行数               | 入力<br>枚数  | 出力<br>枚数            | 紙長       | 使用                | ルアク<br>セス | 接続          | 字パタ<br>ーン数 |                       |
| バ<br>ッ<br>チ<br>ジ                   |                    |                                 | A                 | 分<br>1            | KB<br>$ 1024\rangle$ | KB<br>5120      | <b>MB</b>    | 枚<br>60                | 行<br>4000 | 枚<br>12000          | 枚<br>500 | m<br>$\mathbf{1}$ | 分<br>10   | 回<br>6000   | 分          | パター<br>$\overline{ }$ |
|                                    | 標準                 | ジョブ                             | B                 |                   | 5 1024               | 5120            | $\mathbf{0}$ | 200                    |           | 12000 12000         | 2000     | 5                 | 30 I      | 20000       |            |                       |
|                                    |                    |                                 | С                 |                   |                      | 20 1024 5120    |              | 300                    |           | 18000 12000         | 5000     | 10                | 60        | 40000       |            |                       |
|                                    |                    |                                 | Е                 |                   | 60 2048              | 5120            |              | 300                    |           | 18000 12000         | 5000     | 10                |           | 60 100000   |            |                       |
|                                    | A E<br>ジョブ         |                                 | F                 |                   |                      | 60 2048 2048    | 16           | 300                    |           | [18000[12000]       | 5000     | 10                |           | 60 [100000] |            |                       |
|                                    | 要審査ジョブ             | D                               | 他のジョブクラスの制限を超えるもの |                   |                      |                 |              |                        |           |                     |          |                   |           | 100000      |            |                       |
| $\Rightarrow$<br>ブ                 | M<br>T<br>ジ        | <b>OPEN</b><br><b>STATION</b>   | N                 |                   |                      | 5   1024   5120 | $\bf{0}$     |                        |           | 200   12000   12000 | 2000     | 5.                | 30 l      | 60000       |            |                       |
|                                    | э<br>ブ             | <b>CLOSED</b><br><b>STATION</b> | L                 |                   | 5 1024 5120          |                 |              | 200                    |           | 12000 12000         | 2000     | 5                 |           | 30 60000    |            |                       |
|                                    | <b>GRAPHIC JOB</b> |                                 | G                 |                   | 10   1024   5120     |                 |              | 200                    |           | 12000 12000         | 2000     | 5                 |           | 30 80000    |            |                       |
| T<br>S<br>S                        | NOAE TSS           |                                 |                   |                   | 10   2048            | 5120            |              |                        | 12000     |                     | 2000     | 5                 |           | 30 80000    | 240        |                       |
|                                    | AE TSS             |                                 |                   |                   | 穆 2048               | 2048            | 16           |                        | 12000     |                     | 2000     | 5                 |           | 30 80000    | 30         |                       |

FORTRAN-AEは,バッチジョブ及びTSSで,次のように指定することにより使用できます. (下線の部分が,AEを使用する時,必要なパラメタです)

・バッチジョブ

 //ジョブ名 JOB パスワード, CLASS=F // EXEC FORT77,0PTION=AE

TSS

LOGON TSS ユーザ名/パスワード SIZE (6000) … SIZEパラメタの値に5121以上 : を指定すると表2のAE用TSSとなる.

RUN 〔データセット名〕 AE (データセット名はEDITコマンドのRUNサブコマンドでは不要) なお,バッチジョブでは、ジョブ文のTIMEパラメタでCPU時間15秒以下の指定(TIME = (,15))を行うと,制限値がAクラスと同じになり,Fクラスより優先的に処理されます. 例)

 $\angle$ /ジョブ名 JOB パスワード, CLASS = F, TIME = (,15)  $\angle\angle$  EXEC FORT77, OPTION=AE

#### 2 数式処理システムREDUCE購習会

下記のとおり講習会を開催いたしますので, 受講希望者は, 共同利用掛(電(内)2505)へ お申し込みください・なお・講習会準備の都合上,募集定員に達し次第募集を締め切らせていただ きます.

.<br>1980년 - 대한민국의 대한민국의 대한민국의 대한민국의 대한민국의 대한민국의 대한민국의 대한민국의 대한민국의 대한민국의 대한민국의 대한민국의 대한민국의 대한민국의 대한민국의 대한민국의 대한민국의

- 期 日 7月9日 (火)
- ・対 象 TSS使用経験者
- ・募集人員 30名
- •会 場 大型計算機センター・多目的講習室(3階)
- ・講 師 東大大型計算機センター 村尾 裕一氏
- ・内 容 数式処理システムREDUCE 3.1の使用法
- ・テキスト センターで用意 なお, 受講者はMANUALコマンドにより「REDUCE USER'S MANUAL」を入手して持参すること
- ・時間割

 $\bar{z}$ 

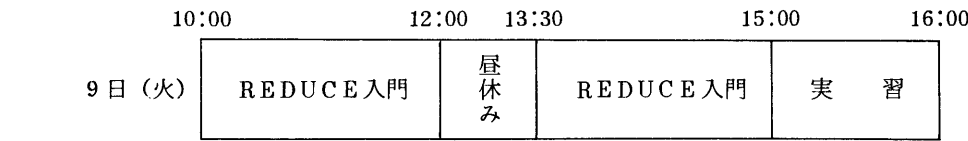

3. 最小二乗法標準プログラムSALSのレベルアップについて

 東大大型計算機センターより譲り受けて使用している標記プログラムのレベルアップ(2.5版) を行いました. これに伴い,英文マニュアル「SALS USER'S MANUAL | を, MANUALコマ ンドのオペランドにSALSと指定することにより出力できるようになりました. 和文マニュアル

〔1〕にっいては,プログラム相談室または図書室に備えていますので参照してください.

 使用にっいては,従来と同じく自動呼出しライブラリになっていますので,以下の例に示すよう に何も指定する必要はありません.

 なお,このロードモジュール以外に,下記データセットも公開されますので,合せてご使用くだ さい.

・ソースプログラムデータセット(区分編成):▼LIB・SALS・FORT▼

・例題集データセット(区分編成) :▼HB.SALSTEST・CNTL▼

なお,古い例題集データセット<sup>▼</sup>QS .SALSTEST<sup>▼</sup>は消去します.

 $-3 -$ 

## 使用例

```
\angle/F9999\times JOB PASSWORD, CLASS=A
   //  EXEC FORT77, STEP=CG
\angle/FORT. SYSIN DD *
                 CALL SALS(4000)
                  STOP
    END
Z/L0ADGO. SYSIN DD *PROBLEM ...
PARA ...
           \frac{1}{2}   //
```
参考文献

- 1.小柳「最小二乗法標準プログラムSALS 利用の手引」,東大大型計算機センター,1983年 3月(改訂).
	- (ライブラリ室電(内) 2523)

### 4 夏季休暇中のプログラム相談について

 夏季休暇中は,下記によりプログラム相談を行います.相談曜日以外は閉室しますので,御了承 ください.

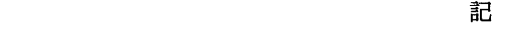

 ・ 期 間 7月11日(木)~9月10日(火) (但し8月12日(月)~17日(土)を除く.)

・曜日 月,水.金

• 時間 13:00  $\sim$  17:00

(共同利用掛電(内)2505)